## Download

[Download File Via Mac Terminal](https://pedantic-bohr-4e9fbe.netlify.app/Mario-Biondi-Discografia-Completa#UWRn=wbszSLMrGqwyVXMB39grSfMBP1MCLrfiJfwtGewA==)

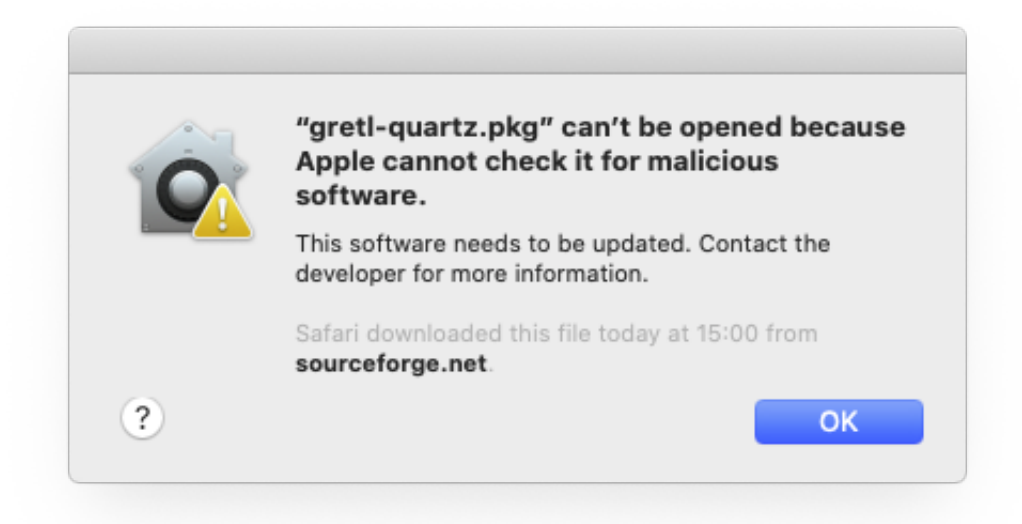

[Download File Via Mac Terminal](https://pedantic-bohr-4e9fbe.netlify.app/Mario-Biondi-Discografia-Completa#UWRn=wbszSLMrGqwyVXMB39grSfMBP1MCLrfiJfwtGewA==)

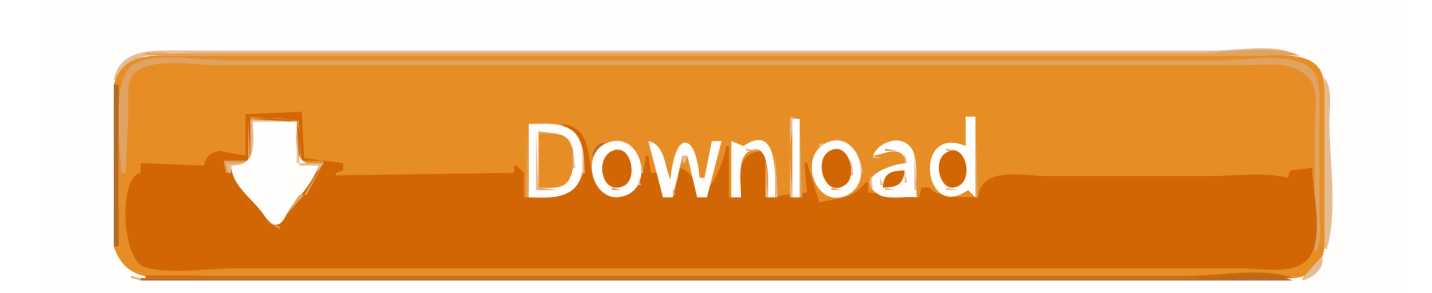

Feb 13, 2014. The One Big Downside of Using Software Update via the Terminal Despite its benefits for many users, there's one big caveat of running the Mac Software Update via the Terminal.

- 1. file terminal
- 2. file terminal unzip
- 3. file terminal find

As mentioned at the beginning of this article, the Terminal method only works with macOS system updates and first party Apple apps like iTunes.. These advanced steps are primarily for system administrators and others who are familiar with the command line.. You don't need a bootable installer to upgrade macOS or reinstall macOS, but it can be useful when you want to install on multiple computers without downloading the installer each time.

## **file terminal**

file terminal, file terminal command, file terminal unzip, file terminal output, file terminal find, file terminal access, rename file terminal, delete file terminal, create file terminal, open file terminal, terminal file manager, terminal file size, terminal file path, terminal file permissions [file installation key for matlab r2015b](http://tastwhirlrablist.rf.gd/file_installation_key_for_matlab_r2015b.pdf)

[Компьютерная Программа По Созданию Интерьера](https://unruffled-wing-a627ed.netlify.app/----)

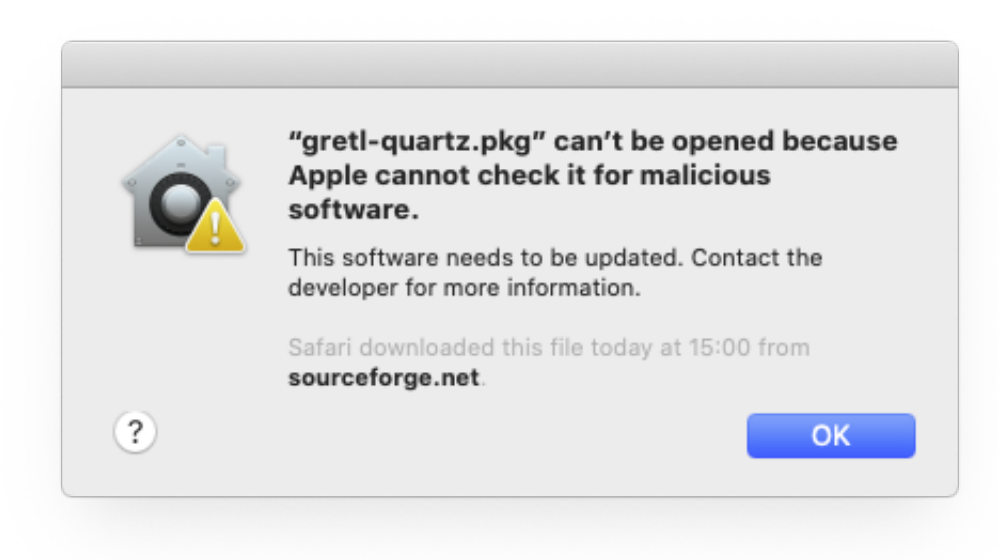

[Acid Pro 7 Free](https://quiet-reaches-68165.herokuapp.com/Acid-Pro-7-Free-Download-For-Mac.pdf)

[Download For Mac](https://quiet-reaches-68165.herokuapp.com/Acid-Pro-7-Free-Download-For-Mac.pdf)

## **file terminal unzip**

[best business mail client for mac](http://amclersetzrang.webblogg.se/2021/march/best-business-mail-client-for-mac.html) [Blender 2.75 Download For Mac](https://veronicaevans1.doodlekit.com/blog/entry/13877982/blender-275-download-for-mac-idelhan)

## **file terminal find**

[Controlador Estudio2830c Para Mac](https://stark-sands-50927.herokuapp.com/Controlador-Estudio2830c-Para-Mac.pdf)

e828bfe731 [Download does google docs convert to word](http://aricdrogul.webblogg.se/2021/march/download-does-google-docs-convert-to-word.html)

e828bfe731

[Need For Speed 2005 Mac](https://desolate-chamber-91158.herokuapp.com/Need-For-Speed-2005-Mac.pdf)